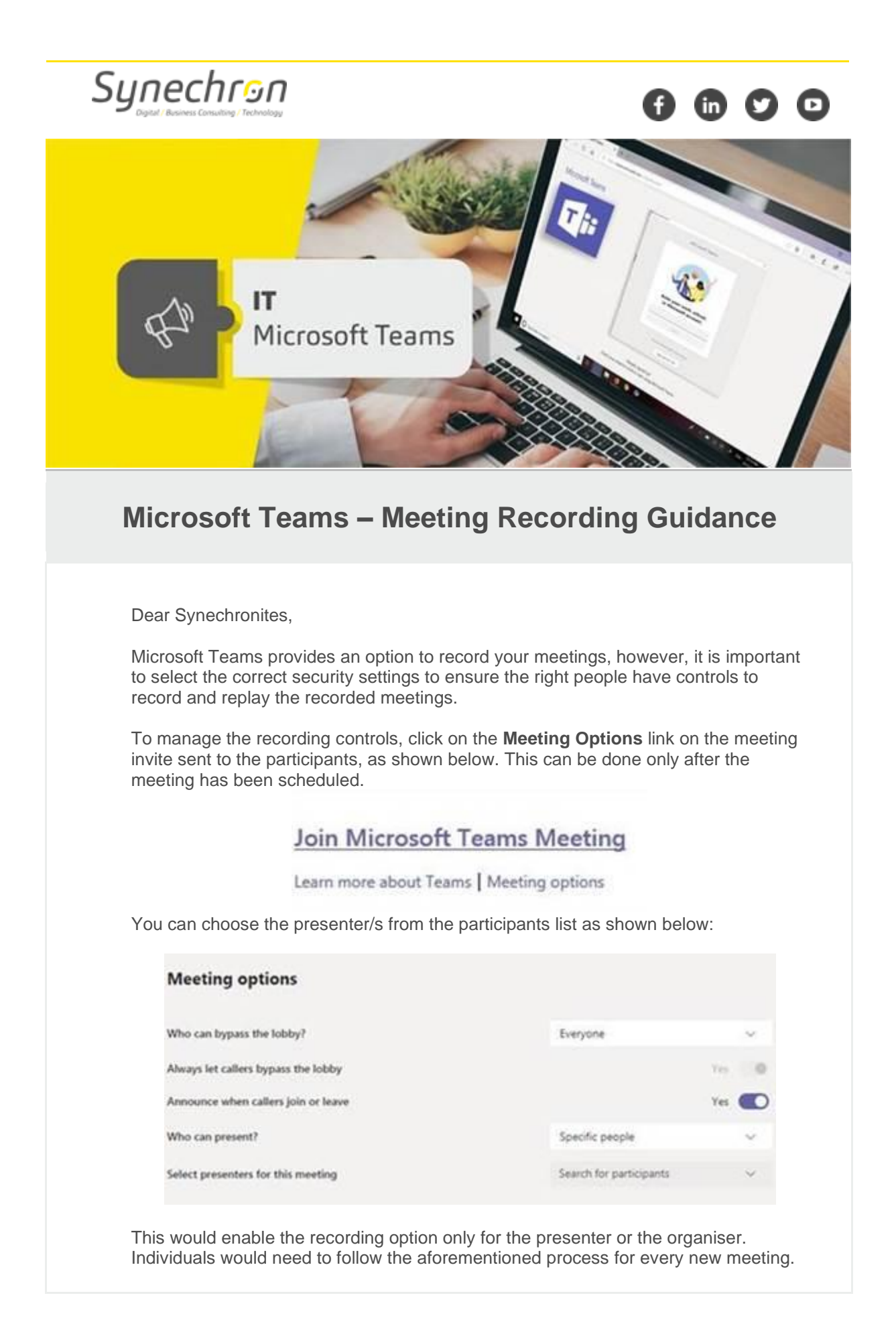

## **Guidelines for Meeting Recordings:**

- Please record your meetings only when required.
- The recordings will be available for preview in the Meeting Conversations or the Teams chat window. You will receive the confirmation email once the recording is ready.
- The meeting recordings should be reviewed and deleted if they are no longer required.

We hope that you will make the best use of Microsoft Teams with our suggestions and tips. We will keep in touch with you for more such updates.

**Regards, Team IT**

For any queries and concerns write to **IT-feedback@synechron.com**